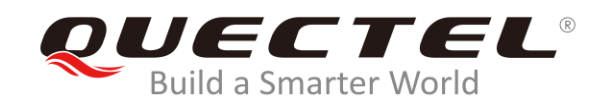

# **EC21&EC25&EC20 R2.1 Socket Forwarding AT Commands Manual**

**LTE Standard Module Series**

Rev. EC21&EC25&EC20 R2.1\_Socket\_Forwarding\_AT\_Commands\_Manual

\_V1.0

Date: 2019-10-23

Status: Released

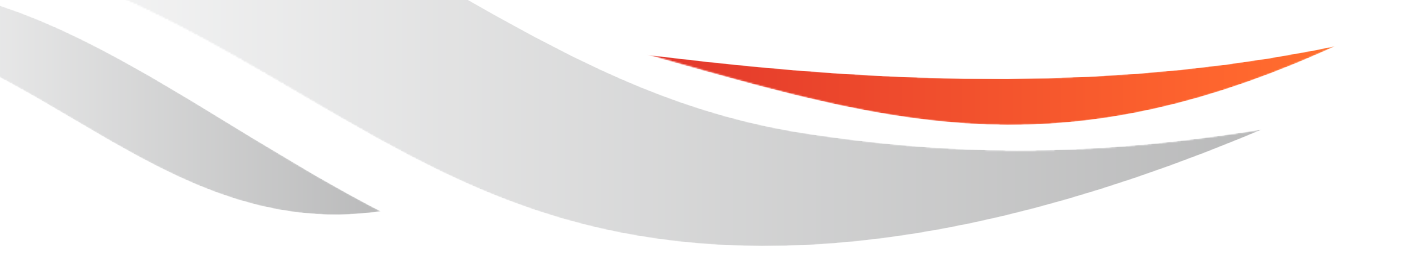

[www.quectel.com](http://www.quectel.com/)

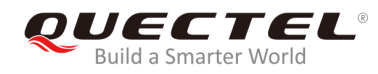

### **Our aim is to provide customers with timely and comprehensive service. For any assistance, please contact our company headquarters:**

#### **Quectel Wireless Solutions Co., Ltd.**

Building 5, Shanghai Business Park Phase III (Area B), No.1016 Tianlin Road, Minhang District, Shanghai, China 200233 Tel: +86 21 5108 6236 Email: [info@quectel.com](mailto:info@quectel.com)

#### **Or our local office. For more information, please visit:**  <http://www.quectel.com/support/sales.htm>

**For technical support, or to report documentation errors, please visit:**  <http://www.quectel.com/support/technical.htm> Or email to: [support@quectel.com](mailto:support@quectel.com)

#### **GENERAL NOTES**

QUECTEL OFFERS THE INFORMATION AS A SERVICE TO ITS CUSTOMERS. THE INFORMATION PROVIDED IS BASED UPON CUSTOMERS' REQUIREMENTS. QUECTEL MAKES EVERY EFFORT TO ENSURE THE QUALITY OF THE INFORMATION IT MAKES AVAILABLE. QUECTEL DOES NOT MAKE ANY WARRANTY AS TO THE INFORMATION CONTAINED HEREIN, AND DOES NOT ACCEPT ANY LIABILITY FOR ANY INJURY, LOSS OR DAMAGE OF ANY KIND INCURRED BY USE OF OR RELIANCE UPON THE INFORMATION. ALL INFORMATION SUPPLIED HEREIN IS SUBJECT TO CHANGE WITHOUT PRIOR NOTICE.

#### **COPYRIGHT**

THE INFORMATION CONTAINED HERE IS PROPRIETARY TECHNICAL INFORMATION OF QUECTEL WIRELESS SOLUTIONS CO., LTD. TRANSMITTING, REPRODUCTION, DISSEMINATION AND EDITING OF THIS DOCUMENT AS WELL AS UTILIZATION OF THE CONTENT ARE FORBIDDEN WITHOUT PERMISSION. OFFENDERS WILL BE HELD LIABLE FOR PAYMENT OF DAMAGES. ALL RIGHTS ARE RESERVED IN THE EVENT OF A PATENT GRANT OR REGISTRATION OF A UTILITY MODEL OR DESIGN.

*Copyright © Quectel Wireless Solutions Co., Ltd. 2019. All rights reserved.*

<span id="page-2-0"></span>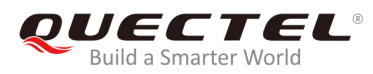

## **About the Document**

## **History**

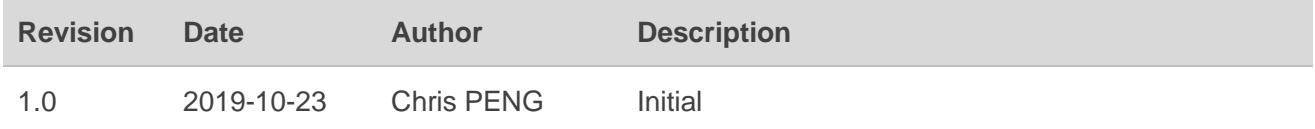

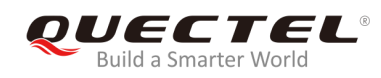

## <span id="page-3-0"></span>**Contents**

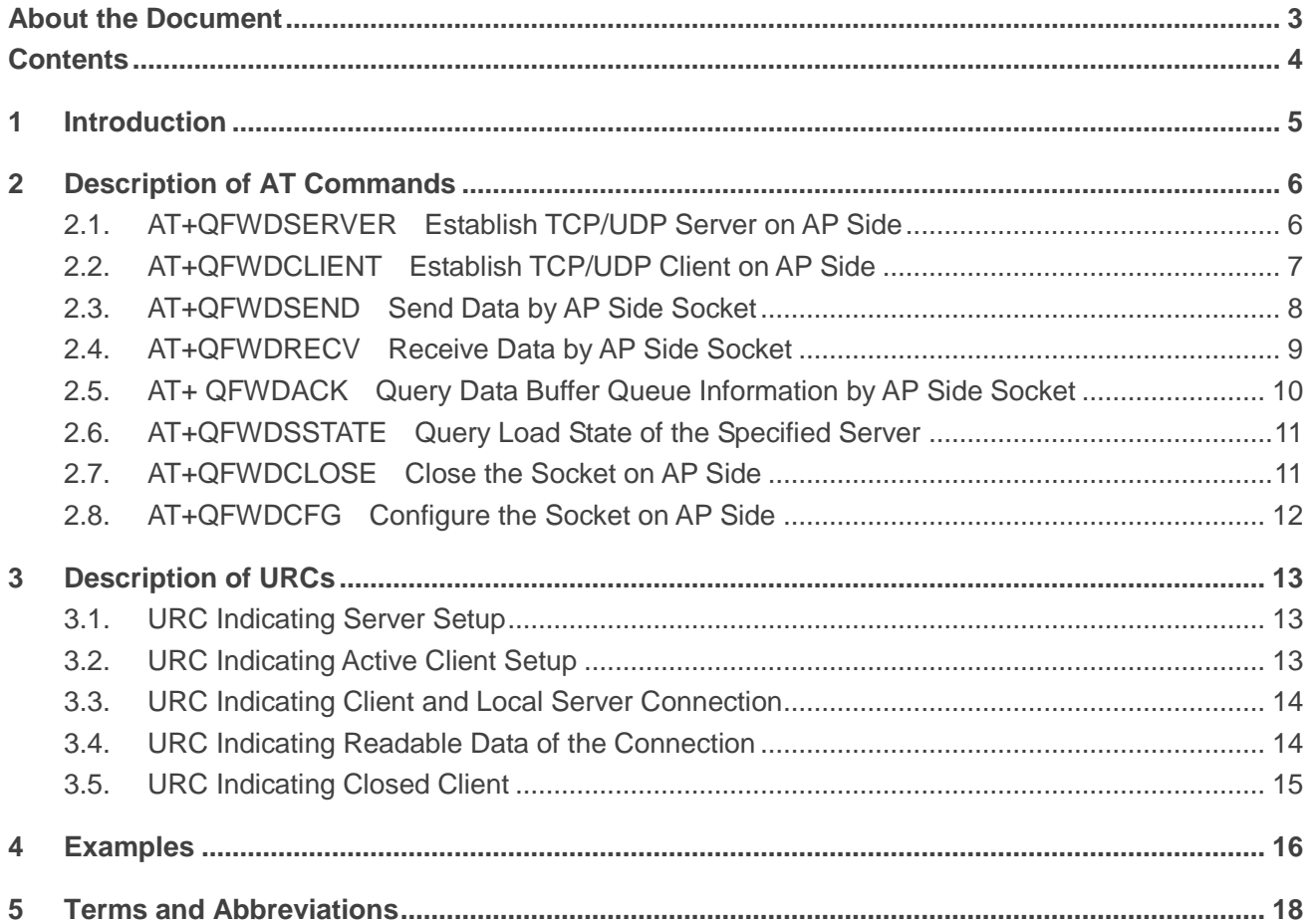

<span id="page-4-0"></span>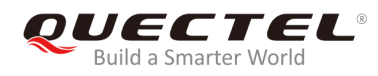

## **1 Introduction**

The interaction between the network data and the physical data can be realized through socket forwarding. This document mainly introduces the AT commands related to socket forwarding.

The applicable modules of this document are as below:

● EC2x: EC25, EC21 and EC20 R2.1

## <span id="page-5-0"></span>**2 Description of AT Commands**

## <span id="page-5-1"></span>**2.1. AT+QFWDSERVER Establish TCP/UDP Server on AP Side**

This command is used to establish a TCP/UDP server on the AP side. A URC will be reported in format "**+QFWDURC: "server/open",<socket\_id>,<result>**" indicating whether the server establishment is successful. The module automatically accepts the connection requested by the TCP server by default. After the server is established successfully, the URC port could be re-configured by **AT+QFWDCFG="urc"**.

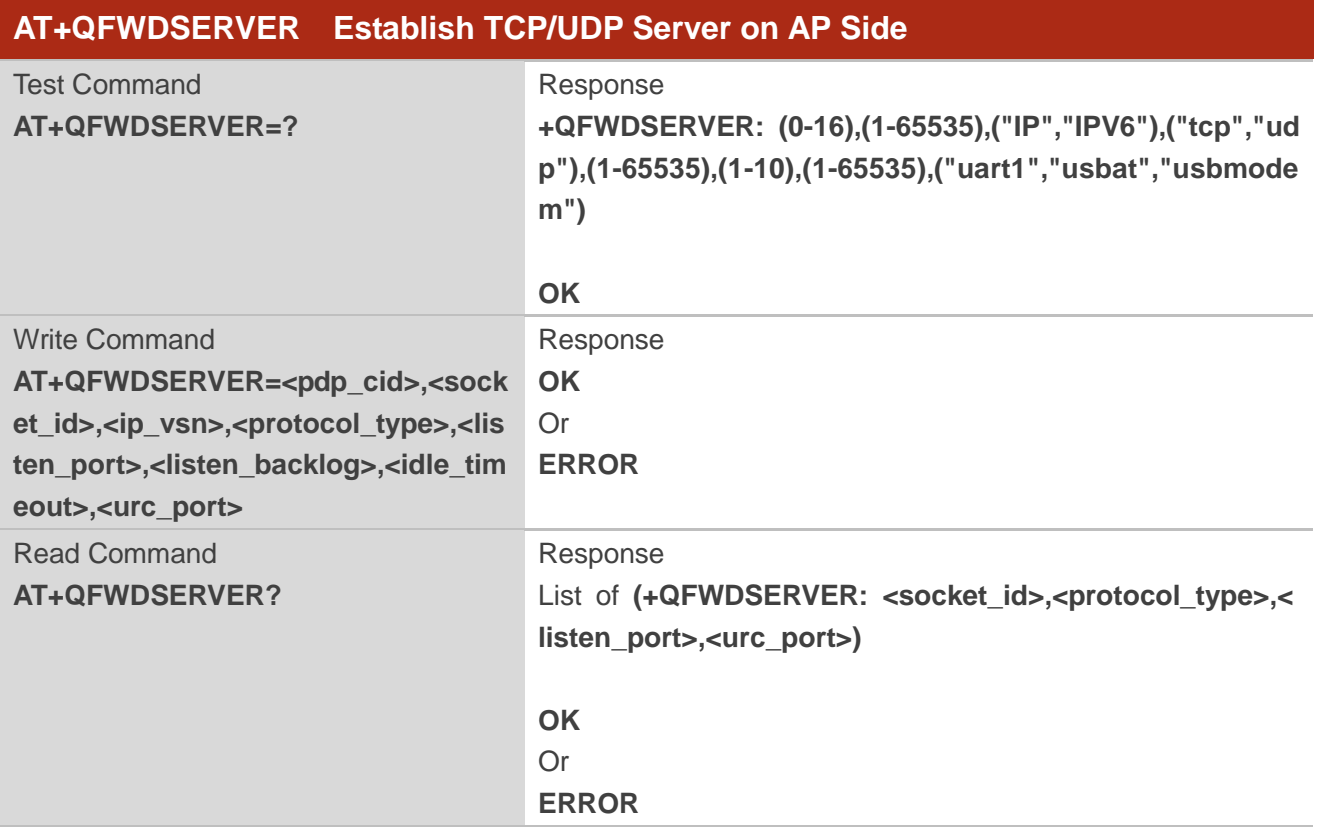

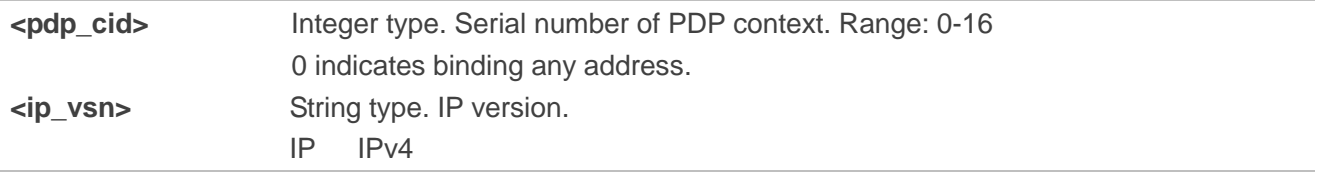

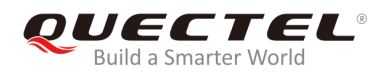

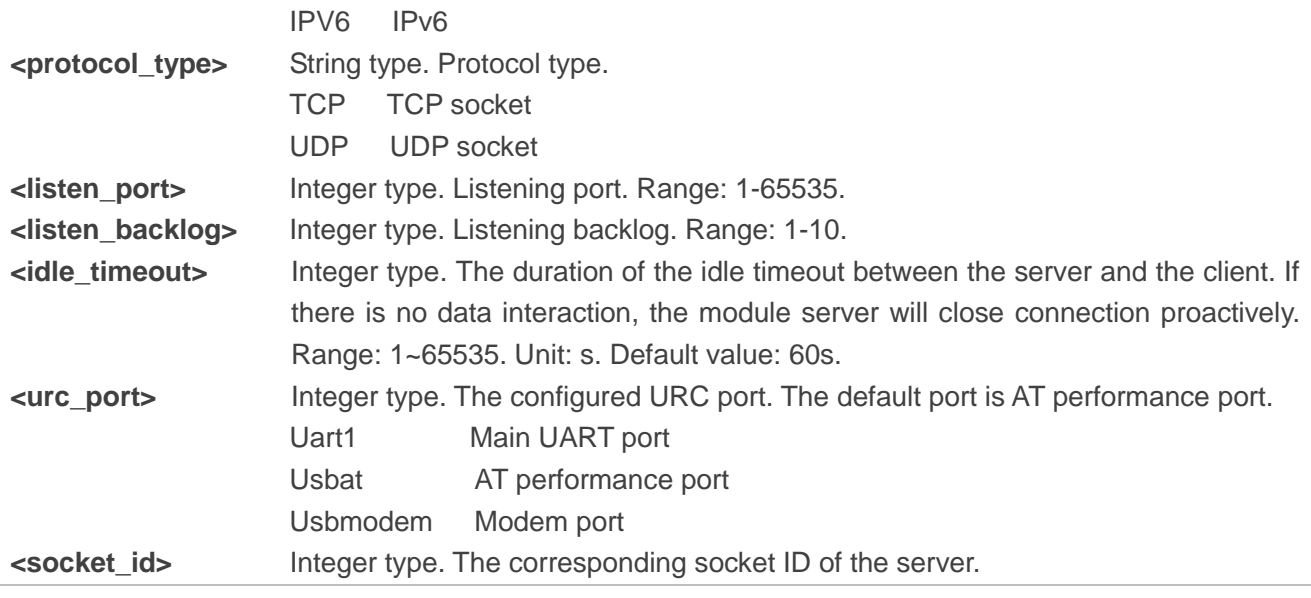

## <span id="page-6-0"></span>**2.2. AT+QFWDCLIENT Establish TCP/UDP Client on AP Side**

This command is used to establish a TCP/UDP client on AP side. A URC will be reported in format "**+QFWDURC: "client/open",<socket\_id>,<result>**" indicating whether the client establishment is successful. After that, the URC port could be re-configured by **AT+QFWDCFG="urc"**.

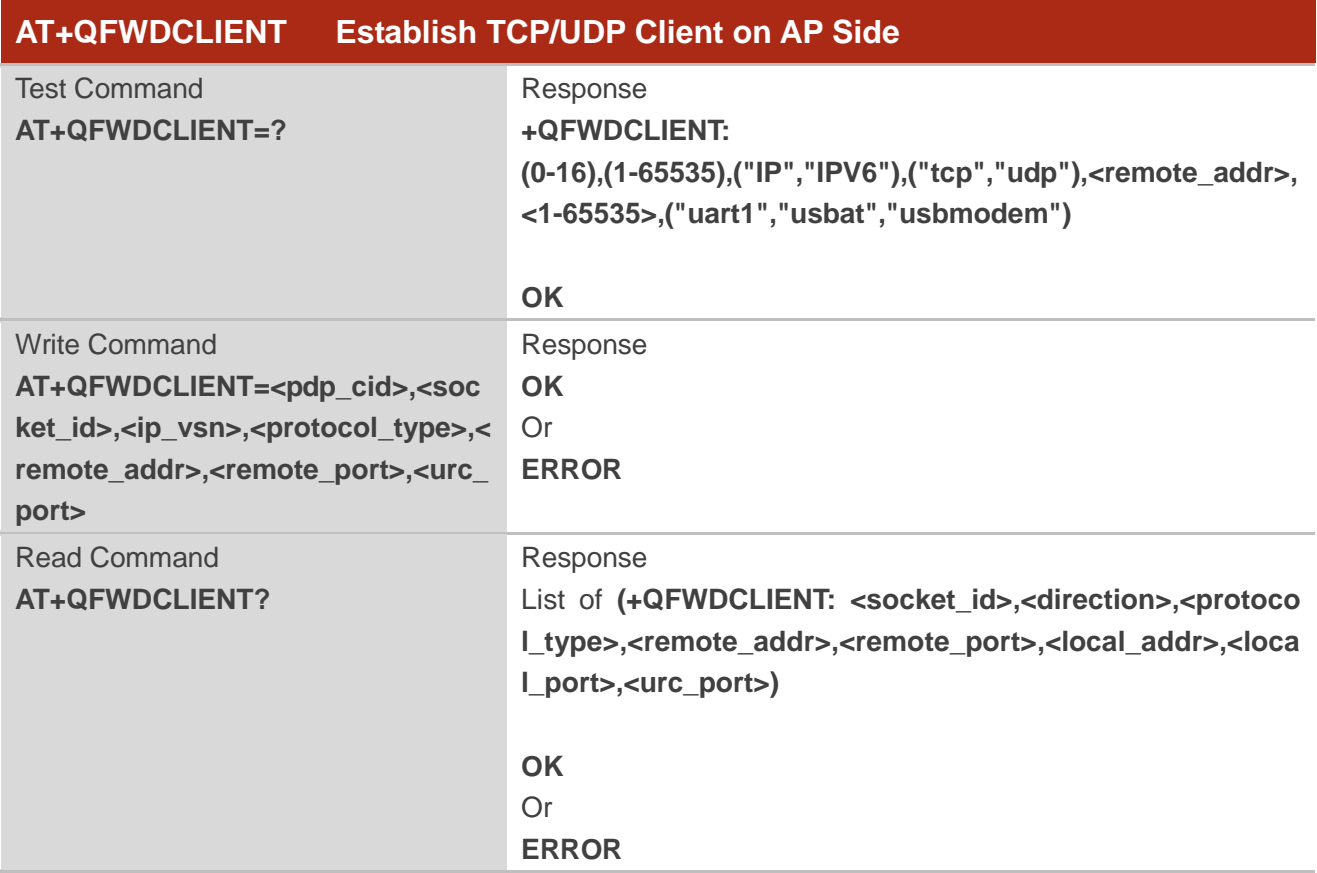

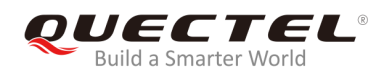

#### **Parameter**

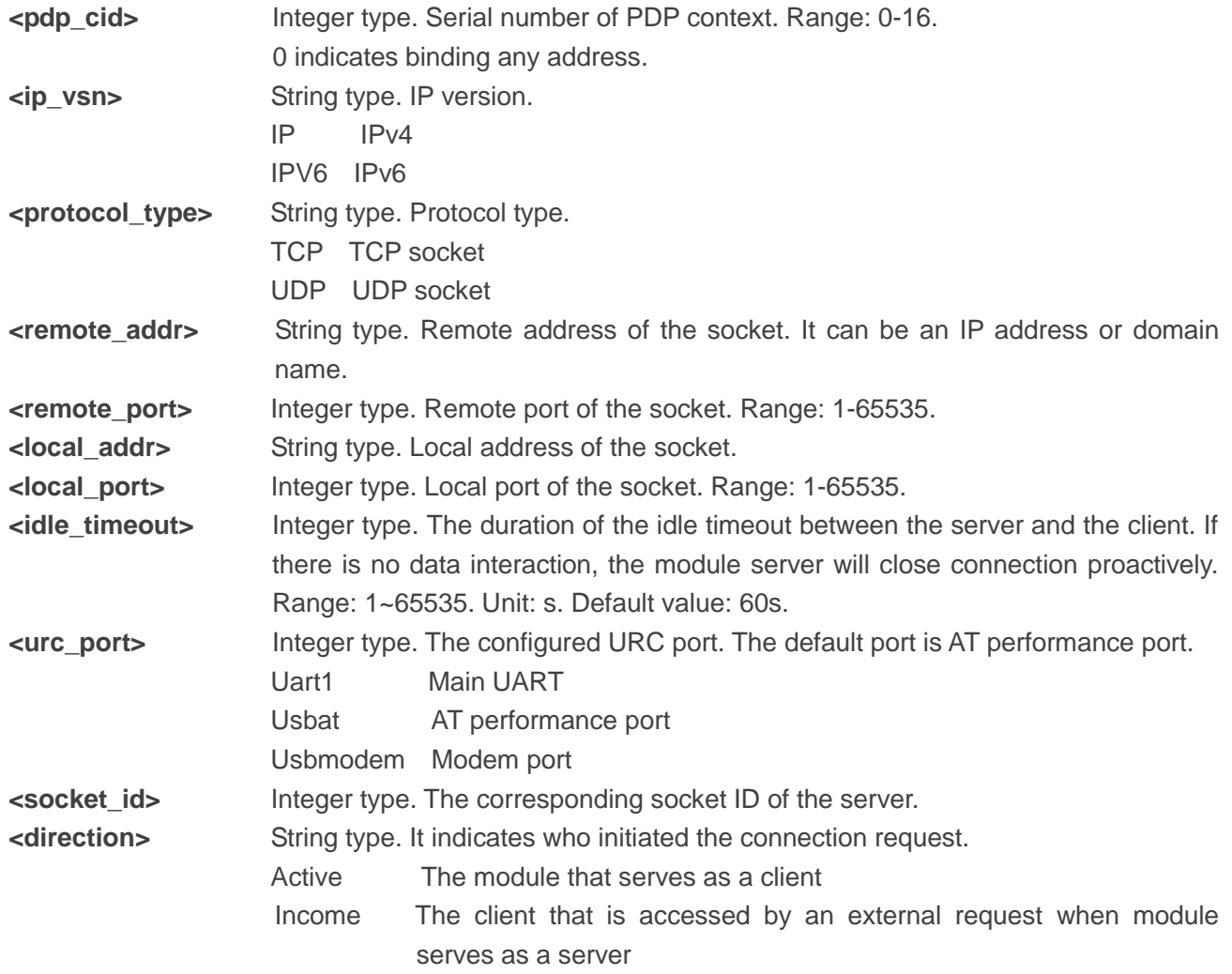

## <span id="page-7-0"></span>**2.3. AT+QFWDSEND Send Data by AP Side Socket**

This command is used to send the data inputted via the UART port to the network by AP side socket. The maximum data length supported by this command is 1024 bytes, and both fixed-length data sending and variable-length data sending are supported (the data sending can be ended by tapping "CTRL+Z").

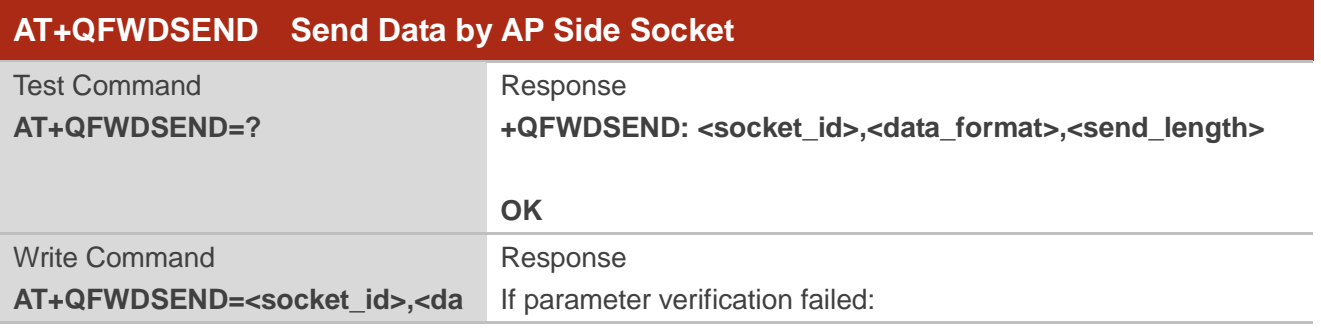

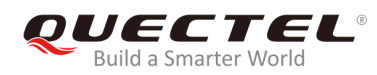

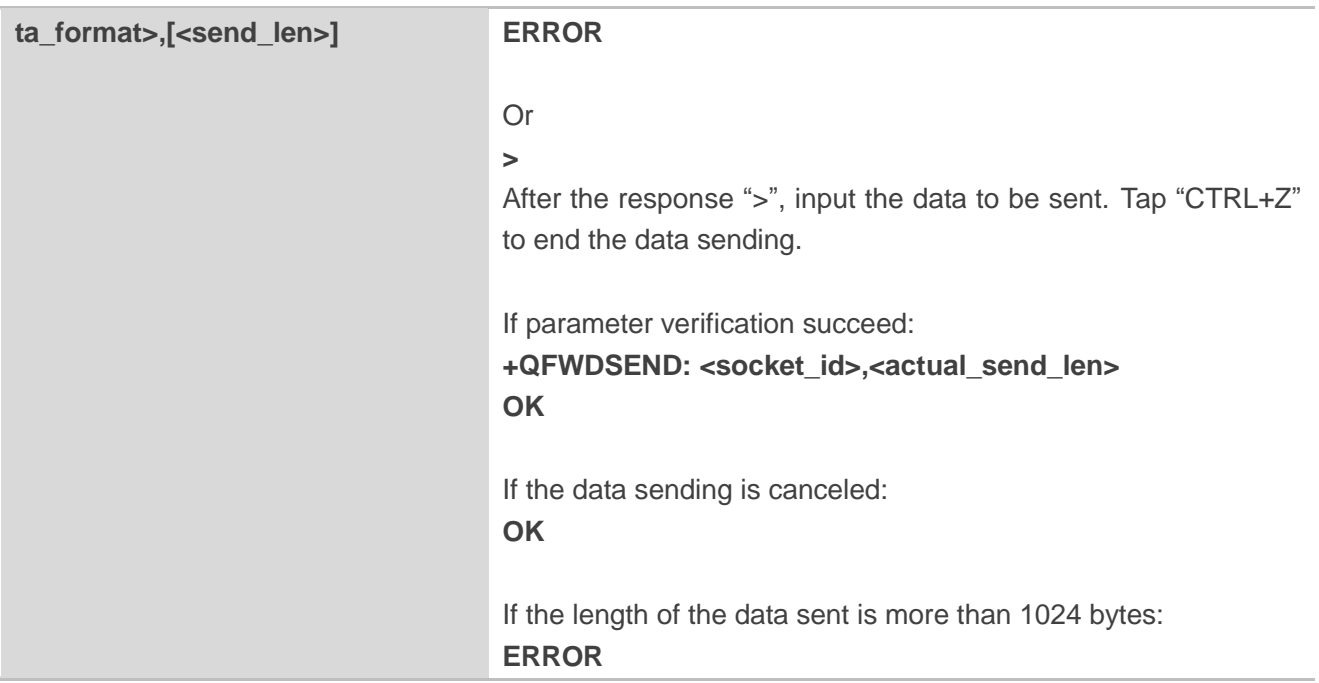

#### **Parameter**

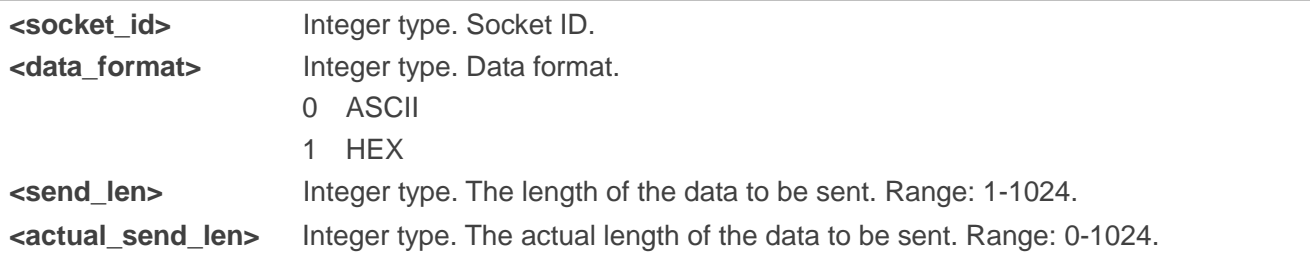

## <span id="page-8-0"></span>**2.4. AT+QFWDRECV Receive Data by AP Side Socket**

This command is used to receive data by AP side Socket and then receive the data in the socket.

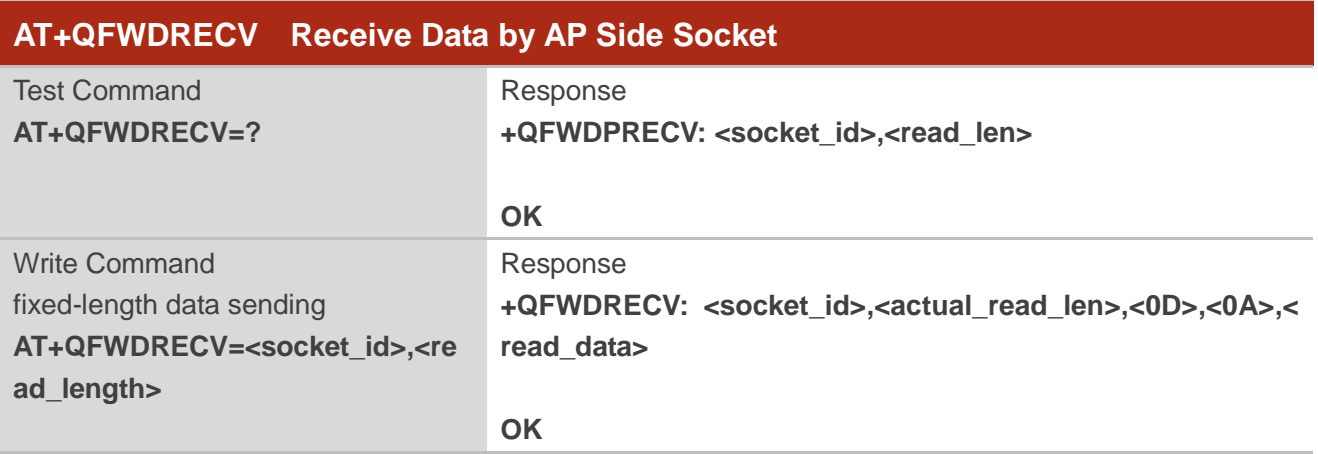

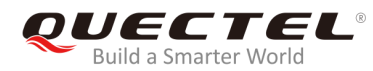

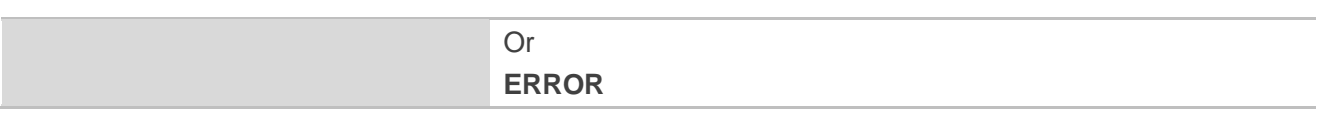

#### **Parameter**

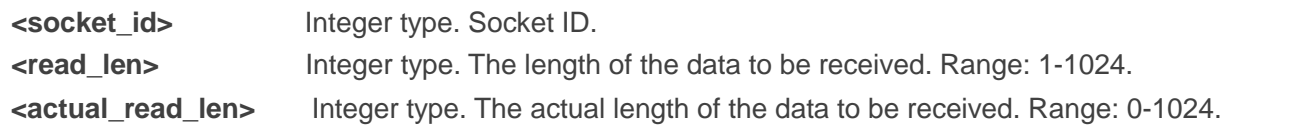

### <span id="page-9-0"></span>**2.5. AT+ QFWDACK Query Data Buffer Queue Information by AP Side**

#### **Socket**

This command is used to query the information of the data buffer queue to be sent/received in the specified socket.

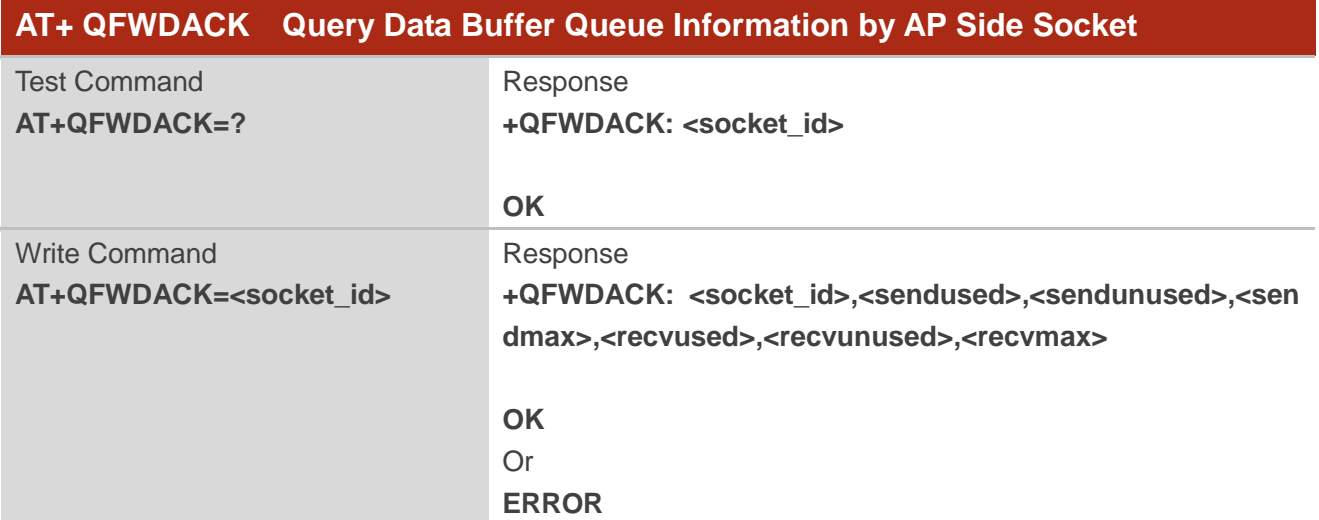

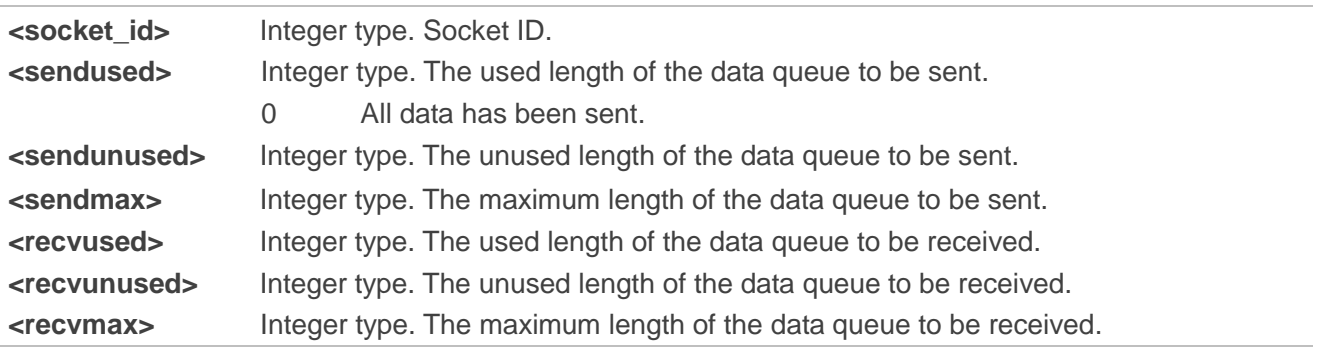

## <span id="page-10-0"></span>**2.6. AT+QFWDSSTATE Query Load State of the Specified Server**

This command is used to query the load state of the specified server, i.e. the number of the client that accesses the server.

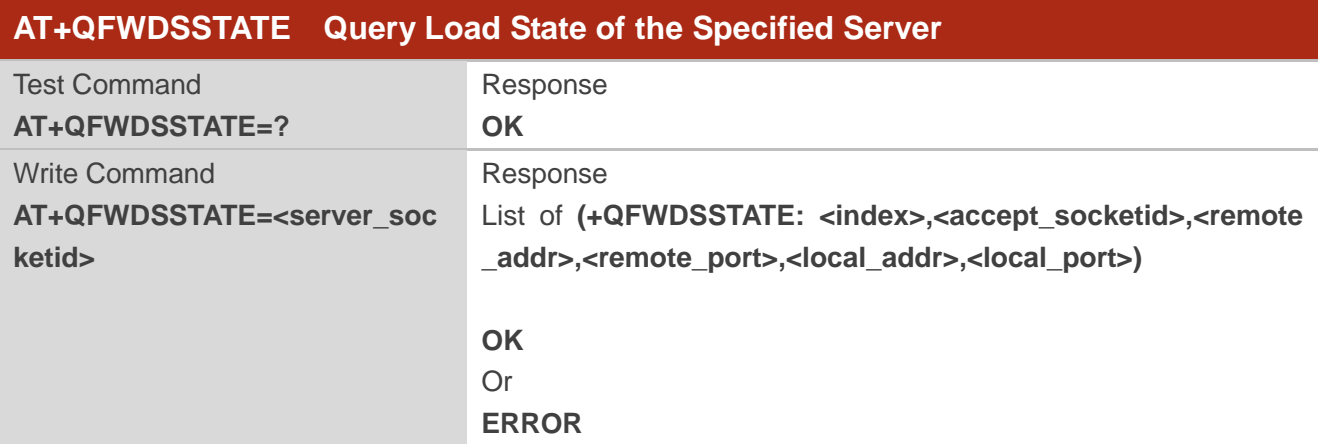

#### **Parameter**

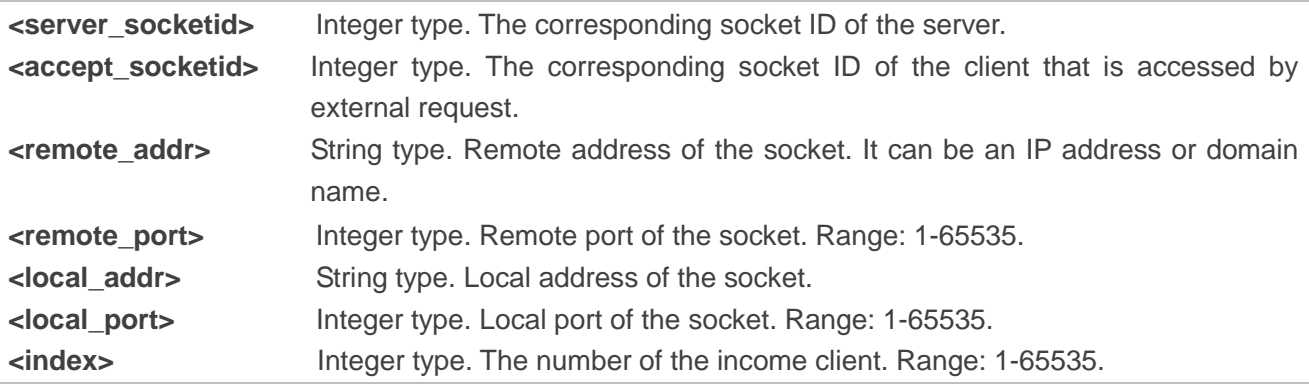

## <span id="page-10-1"></span>**2.7. AT+QFWDCLOSE Close the Socket on AP Side**

This command is used to close the socket on AP side. If the socket corresponds to a TCP server, then only this TCP server will be closed, and the client associated with the socket will not be closed.

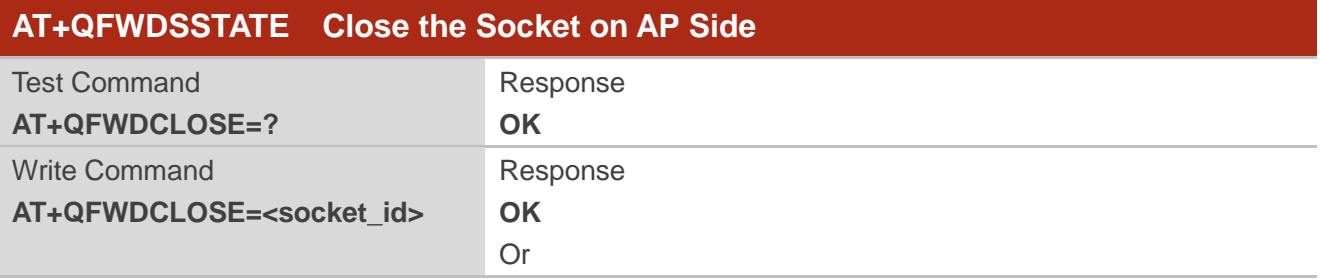

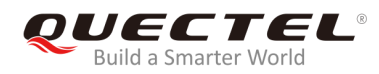

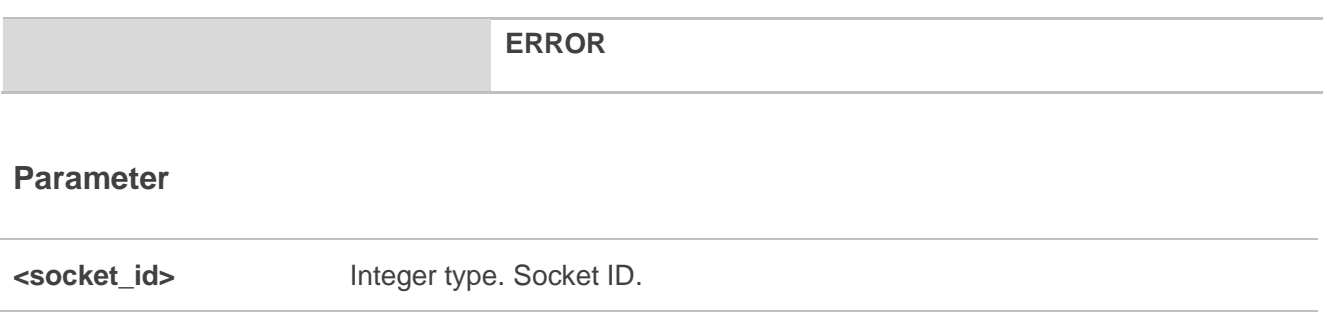

### <span id="page-11-0"></span>**2.8. AT+QFWDCFG Configure the Socket on AP Side**

This command is used to configure the socket on AP side.

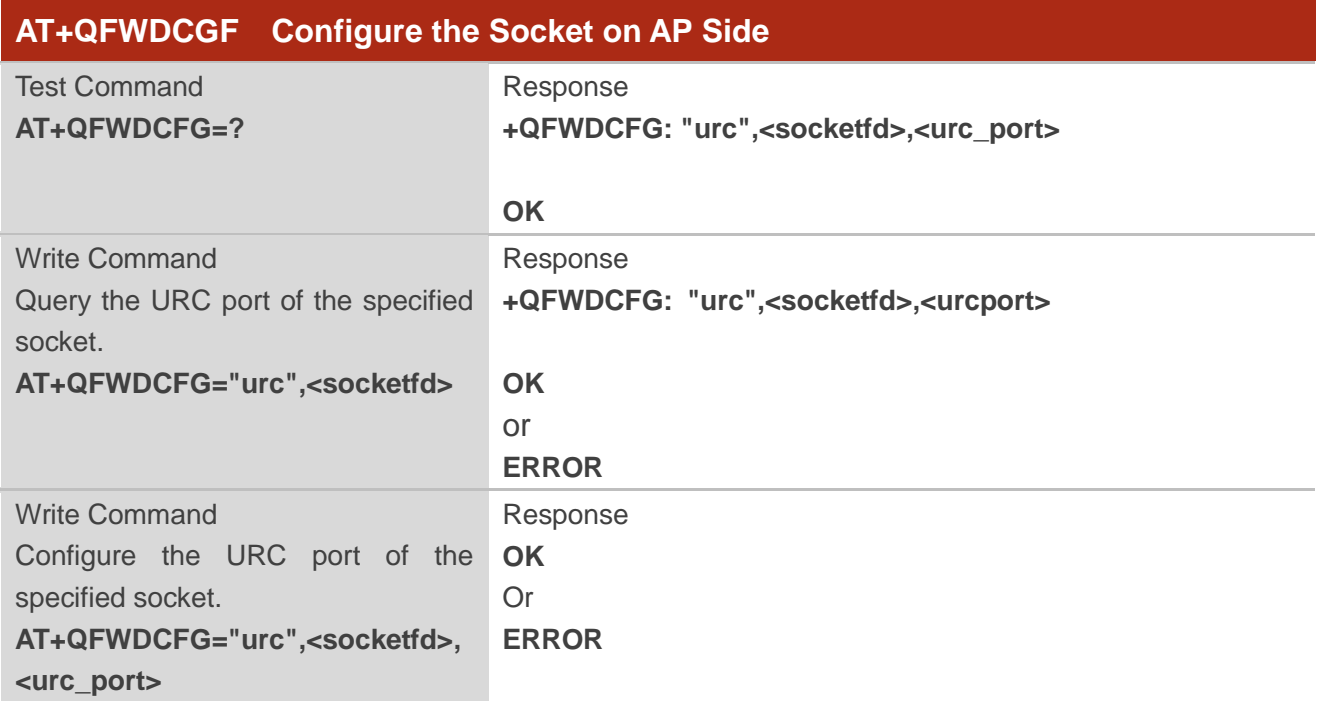

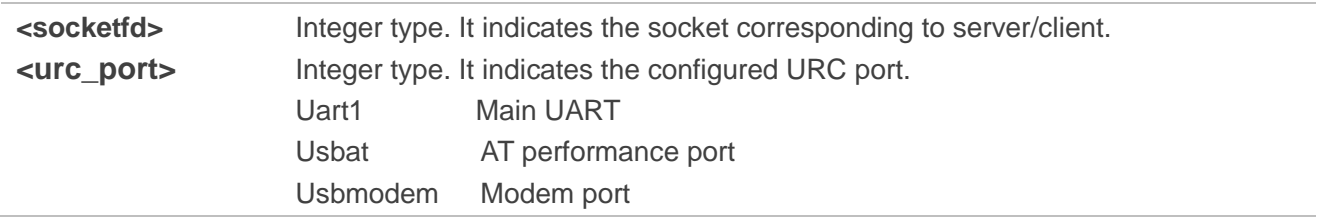

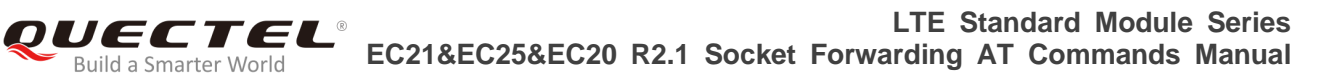

## <span id="page-12-0"></span>**3 Description of URCs**

### <span id="page-12-1"></span>**3.1. URC Indicating Server Setup**

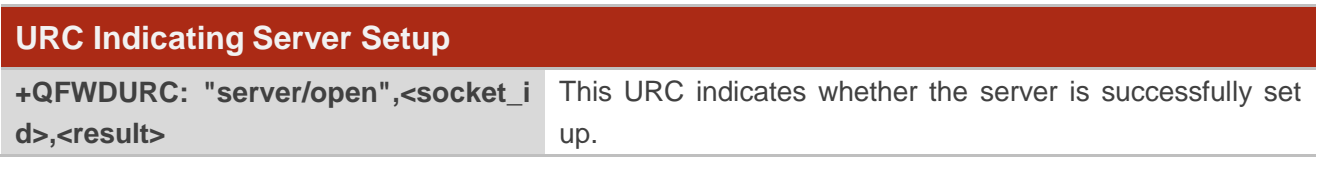

#### **Parameter**

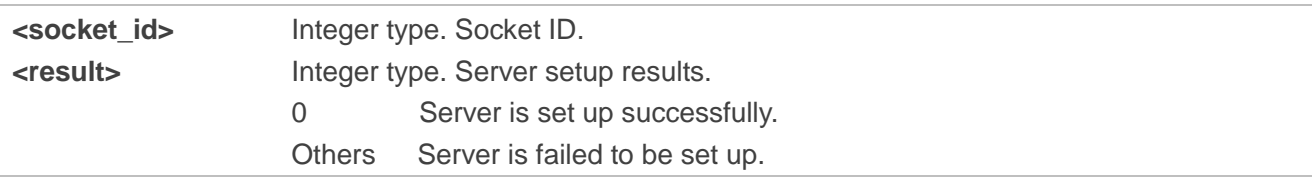

## <span id="page-12-2"></span>**3.2. URC Indicating Active Client Setup**

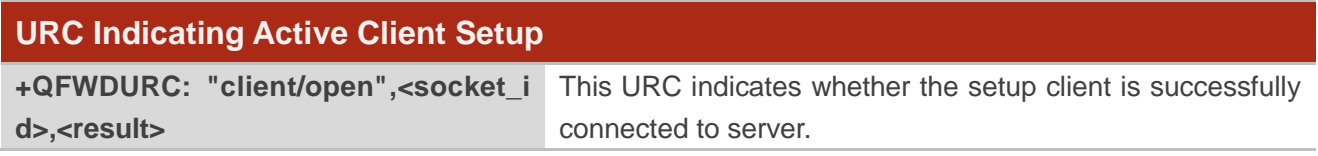

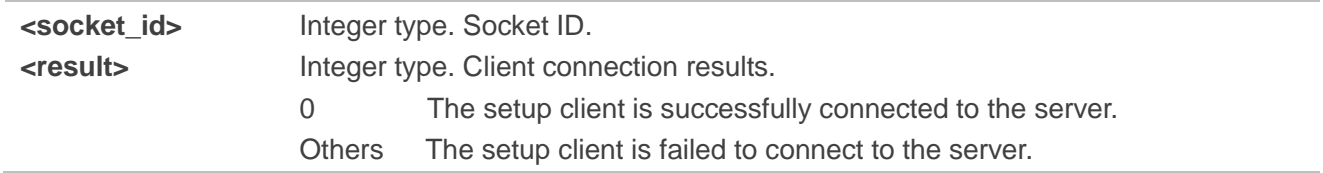

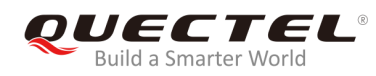

## <span id="page-13-0"></span>**3.3. URC Indicating Incoming Connection**

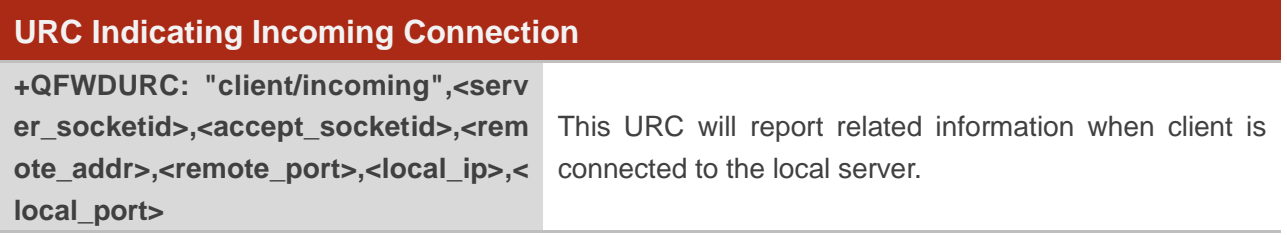

#### **Parameter**

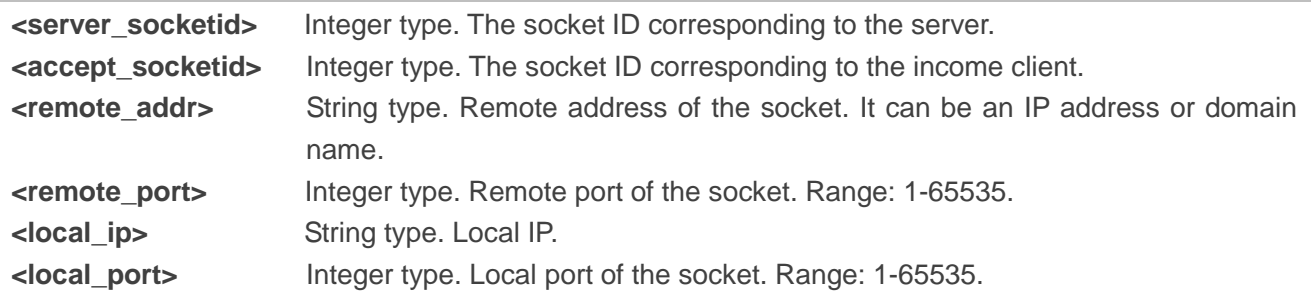

### <span id="page-13-1"></span>**3.4. URC Indicating Readable Data of the Connection**

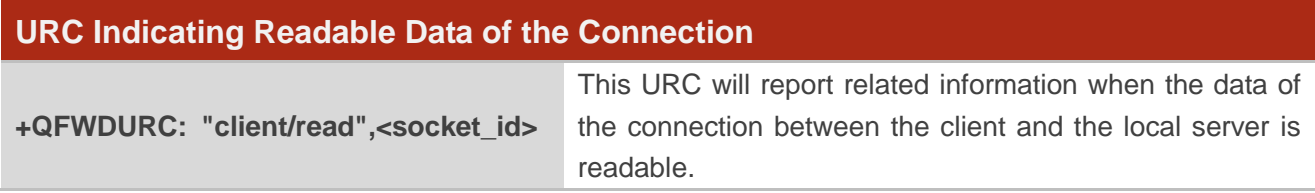

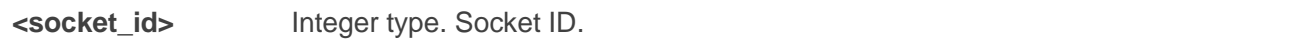

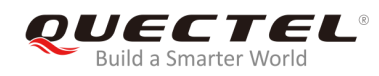

## <span id="page-14-0"></span>**3.5. URC Indicating Closed Client**

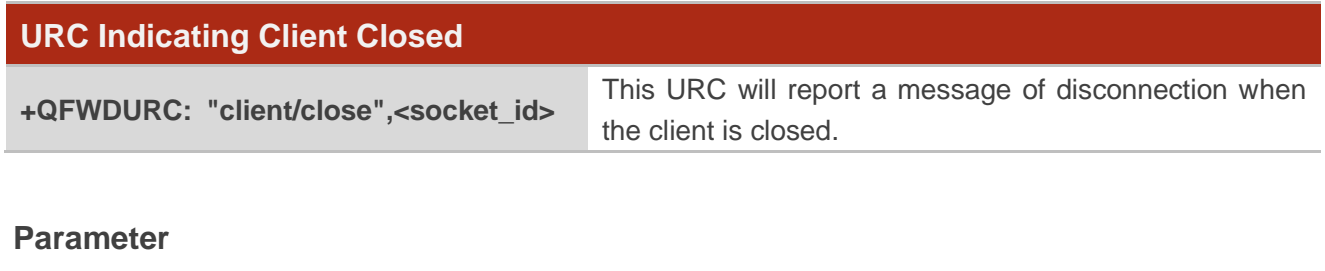

**<socket\_id>** Integer type. Socket ID.

<span id="page-15-0"></span>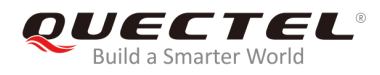

## **4 Examples**

**AT+QFWDSERVER= 1,"uninet","ip","tcp",2020,5** //Establish a TCP server with **<socket\_id>**=1. **OK +QFWDURC: "server/open",1,0** 

**+QFWDURC: "client/incoming",1,2,"192.168.225.58",56784,"0.0.0.0",2020** 

**+QFWDURC: "client/incoming",1,3,"192.168.225.58",56794,"0.0.0.0",2020**

**AT+QFWDSSTATE= 1** //Query the load state of TCP server with **<socket\_id>**=1. **+QFWDSSTATE: 1,2,"192.168.225.58",56784,"0.0.0.0",2020 +QFWDSSTATE: 2,3,"192.168.225.58",56794,"0.0.0.0",2020**

#### **OK**

**AT+QFWDSEND= 2,1** //Send hex data to client with **<socket\_id>**=2

**> 3131<CTRL+Z> +QFWDSEND: 2,2** 

**OK** 

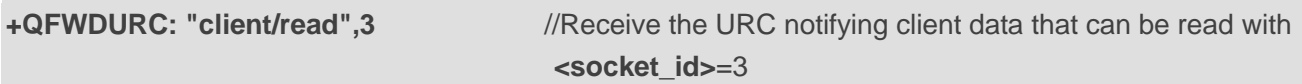

**+QFWDACK: 3,18**

**AT+QFWDACK= 3,1024** //Read the data received by client with **<socket\_id>**=3.

**test, data forward**

#### **OK**

**+QFWDURC: "client/close",3 AT+QFWDSSTATE= 1 +QFWDSSTATE: 1,2,"192.168.225.58",56784,"0.0.0.0",2020**

**OK AT+QFWDCLOSE=2** //Close client with **<socket\_id>**=2 proactively. **OK** 

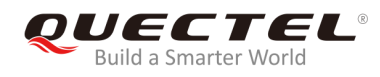

**AT+QFWDSSTATE=1 OK** 

<span id="page-17-0"></span>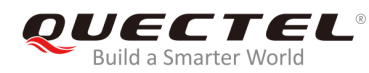

## **5 Terms and Abbreviations**

#### **Table 1: Terms and Abbreviations**

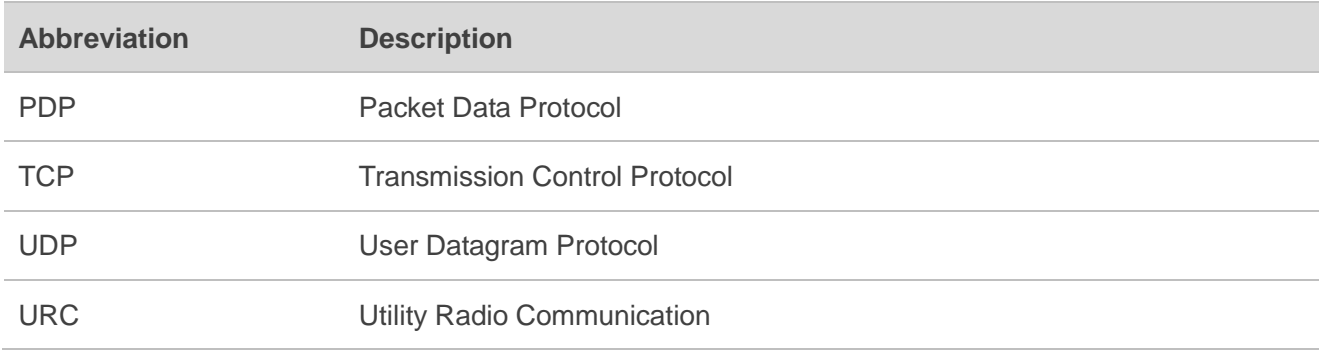